# **ALGORITMA FILTER KALMAN PADA PENGUKURAN BEBAN MOTOR DC DENGAN METODE LABVIEW**

Sayuti Syamsuar<sup>1</sup>

#### **Abstrak**

Pemodelan matematika dan sistem identifikasi merupakan suatu proses yang lengkap dalam industry atau system dinamika. Demikian juga halnya struktur-struktur model linier mempunyai banyak kegunaan sebagai langkah awal dalam pengetahuan pemodelan dan aplikasi sistem kontrol Lab View menggunakan algoritma Filter Kalman pada eksperimen motor DC di laboratorium. Analisa dalam domain waktu (t) , kita menggunakan fungsi ramp, step dan sinusoidal sebagai fungsi input (t) terhadap model matematika orde 2 dari pembebanan dinamik motor DC. Dan, kita memperoleh respons waktu (t) yang berosilasi dengan faktor redaman (ζ) yang berbeda-beda pada kasus ini. Metodologi ini dapat dikembangkan ke arah analisa stabilitas dan pengendalian pada kapal dan pesawat udara.

**Kata kunci :** sistem identifikasi, motor DC,Filter Kalman, rasio redaman (ζ), fungsi transfer

### *Abstract*

The mathematical modeling and system identification are the complete development process on the industrial or the dynamics system. Although linear model structures have several advantages as a starting point to know the modeling and Lab View control system application by using Kalman Filter algorithm on the motor DC experiment in the Laboratory. In the time domain  $(t)$  analysis, we use the input ramp, step and sinusoidal on the second order of motor DC loading dynamic system. And, we found the oscillation time responses (t) with several damping ratio ( $\zeta$ ) on this cases. This methodology could be developed to stability and control analysis of ship and aircraft.

*Keywords : identification system, motor DC, Kalman Filter, damping ratio(ζ), transfer function* 

#### PENDAHULUAN

Proses estimasi yang sering digunakan orang untuk mengetahui parameter dinamik dari suatu sistem yang dianalisa seperti metoda Maximum Likelihood, Extended Kalman Filter, Least Square dan lain-lain. Pada kasus ini digunakan metoda Filter Kalman untuk mengidentifikasi proses pembebanan pada motor listrik DC (Direct Current).

Perlunya perancangan lebih awal terhadap keperluan besarnya pembebanan optimum dari suatu motor DC sehingga diperoleh ukuran kerja mesin yang dijual di pasaran dari suatu kapal laut atau pengendalian putaran propeller dari mesin pesawat udara. Sistem identifikasi ini dapat dikembangkan untuk analisa kestabilan dan kontrol dari wahana transportasi laut atau udara. Akibat banyaknya jenis dan ukuran motor DC yang dijual di pasaran, maka diperlukan juga perhitungan analisis dari kinerja mesin yang digunakan apakah sudah sesuai dengan keperluan. Ketidak sesuaian besarnya tenaga mesin yang menggerakkan propeller sering menyebabkan

in-efisiensi. Beberapa teknik pengukuran yang dilakukan pada eksperimen ini menggunakan optimalisasi algoritma Filter Kalman dari persamaan fungsi transfer sistem motor DC skala laboratorium. Pemahaman tentang motor DC, seperti pengendalian over speed atau lower speed pada propeller pesawat udara. Pembahasan tentang komponen serta jenis motor DC telah disampaikan pada beberapa paper sebelumnya (Syamsuar, dkk, 2011).

Tujuan dari penelitian ini adalah memperkenalkan teknik atau metoda perhitungan dan pengukuran skala laboratorium untuk mengetahui respons pembebanan motor DC terhadap input yang diberikan pada suatu sistem dinamik atau model matematik motor tersebut. Penggunaan Filter Kalman sebagai proses identifikasi model matematika pada eksperimen motor DC di laboratorium Seperti diketahui bahwa motor DC digunakan sebagai penggerak propeller pada kapal laut dan mesin pesawat udara.

Adapun kegunaan dari penelitian ini adalah memperkenalkan beberapa contoh simulasi dalam bentuk model matematika persamaan orde 2 disampaikan pada tulisan ini. Beberapa parameter sistem dinamik diperkenalkan, demikian juga pengaruh input ramp, step dan sinusoidal yang diberikan terhadap sistem menghasilkan respons output akibat beberapa variasi parameter damping ratio (ζ). Proses identifikasi ini juga dapat dikembangkan ke sistem dinamik pesawat udara yang mempunyai persamaan diferensial orde tinggi.

## **TINJAUAN PUSTAKA**

Berikut ini diberikan beberapa contoh persamaan model matematika orde 2 yang juga merupakan model matematika yang sering ditemukan pada motor DC.

# **Beberapa contoh respons model sistem dinamik**

Memperhatikan karakteristik respons output terhadap input yang diberikan pada suatu persamaan model matematika dengan fungsi transfer, H (s) orde 2. Persamaan diferensial orde dua:

$$
a_2 x + a_1 x + a_0 x = b_0 u(t)
$$

dimana,

u(t) : input Sistem dinamik,

$$
\frac{1}{\omega_n^2}x + \frac{2\varsigma}{\omega_n}x + x = Gu(t)
$$

dimana,

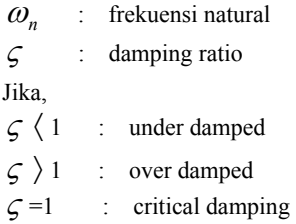

Misalkan, bentuk input step, ramp dan fungsi sinusoidal yang diberikan kepada kedua fungsi transfer,  $H_1$  (s) dan  $H_2$  (s) sebagai orde 2, seperti terlihat pada Gambar 1.

Contoh fungsi transfer,  $H_1$  (s) orde 2 (pertama) adalah

$$
\frac{18}{2s^2 + 20s + 5}
$$
 (kurva warna kuning)

Contoh fungsi transfer,  $H_2$  (s) orde 2 (kedua) adalah

$$
\frac{18}{2s^2 + 16s + 5}
$$
; (kurva warna merah)

# **Penggunaan MATLAB dalam penyelesaian persamaan model matematika**

Algoritma model matematika yang digunakan untuk menyelesaikan persoalan simulasi adalah penggunaan SIMULINK pada MATLAB. Pada Gambar 1 di bawah ini diperlihatkan penggunaan simulasi data tersebut terhadap dua model matematika orde 2 yang dipilih, sebagai berikut:

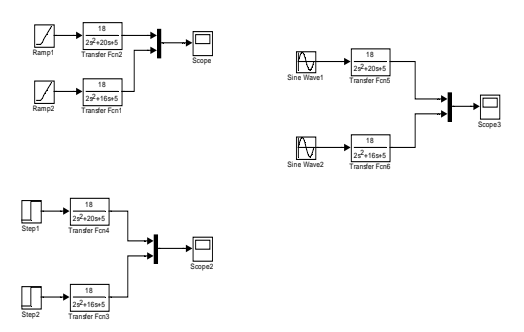

Gambar 1 Diagram blok fungsi transfer, H (s) orde 2.

Untuk mengetahui bagaimana bentuk respons output (t) yang diberikan dan membandingkan kedua grafik tersebut di atas dan kenapa mempunyai respons waktu (t) yang berbeda. Perhatikan respons output (t) yang diperoleh dari input ramp untuk kedua fungsi transfer, H (s) orde dua tersebut. Fungsi transfer yang diwakili oleh kurva berwarna merah mempunyai damping ratio (ζ) lebih kecil dari kurva berwarna kuning pada Gambar 2, Gambar 3 dan Gambar 4.

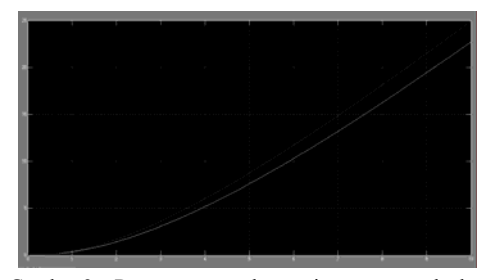

Gambar 2 Respons ouput dengan input ramp terhadap kedua fungsi transfer H (s).

Respons output yang diperoleh dari input step (t) untuk kedua fungsi transfer H (s) orde 2 tersebut:

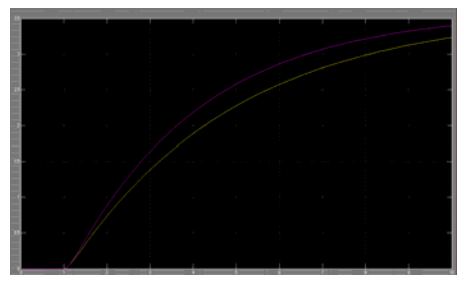

Gambar 3 Respons ouput dengan input step terhadap kedua fungsi transfer, H (s).

Respons output yang diperoleh dari input fungsi sinusoidal (t) untuk kedua fungsi transfer, H (s) orde 2 tersebut:

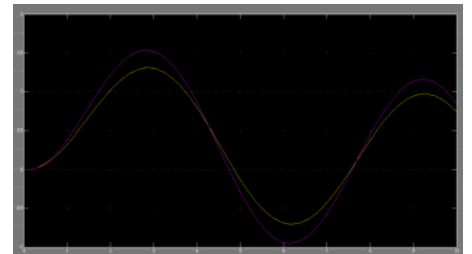

Gambar 4 Respons ouput dengan input fungsi sinusoidal terhadap kedua fungsi transfer, H (s).

#### **TEORI**

Beberapa teori umum yang diuraikan merupakan proses stokastik dan probabilistik dalam persamaan matematika untuk mendekati keadaan yang sebenarnya yang diperoleh dari data pengukuran pembebanan motor DC di laboratorium.

## **Beberapa aturan dalam algoritma Filter Kalman**

Filter Kalman hampir sama dengan dengan filter lain, seperti band-pass filter, low-pass filter ataupun high-pass filter yang bekerja dalam respons frekuensi (ω). Bedanya hanya ada proses estimasi. Beberapa pengertian tentang PRBS (Pseudo Random Binary Sequence) dan Finite Impulse Response (FIR) dalam domain waktu (t), memberikan pengertian yang hampir sama, dimana sinyal input dalam bentuk fungsi ramp. Sebelum membahas teknik pemograman Filter Kalman, berikut ini diberikan beberapa uraian atau tahapan pekerjaan pemograman.

# **Aturan umum pemberhentian program Filter Kalman**

Untuk mengidentifikasi sistem dinamik suatu objek dengan beberapa persamaan matematik yang tidak diketahui, dan juga dengan koefisien yang tidak diketahui dan harus diprediksi; seperti seperti persoalan parameter. Hal itu juga selalu diikut sertakan dengan persoalan untuk menentukan kapan proses komputasional harus berhenti atau jumlah yang dihitung perlu estimasi dan ketelitian berapa yang merupakan bagian dari estimasi komputasional. Hasil dari teori matematika secara keseluruhan dari pemberhentian proses komputasional akhirnya masuk ke dalam proses optimalisasi aturan pemberhentian program. Hal ini akhirnya dikenal dengan istilah chi square distribution atau error ellipsoid.

Berikut ini disampaikan prosedur identifikasi untuk pemberhentian program yang diaplikasikan pada multi-dimensional parameter pada persoalan identifikasi.

$$
r_i^2 (\hat{\theta}_i - \hat{\theta}_{i-1}^{\hat{\wedge}})^T D_{\mathbb{A}\hat{\theta}_i}^{-1} (\theta_i - \hat{\theta}_{i-1}^{\hat{\wedge}}) \leq \varepsilon
$$

dimana,

 $D_{\rm H\theta}$  : matriks covariance dari estimasi  $\Theta_{\rm i}$  dan  $\Theta_{\rm i-1}$ 

- ε : nilai kecil yang didefinisikan sebelumnya.
	- Untuk menguji konsistensi dari estimasi, adopsi

tingkat ketepatan  $\alpha_1$  dimana hubungan tersebut diperlihatkan oleh koefisien ketepatan  $\beta_1 = 1 - \alpha_1$ .

Definisikan threshold dari  $\chi^2$  dalam bentuk probabilitas menggunakan distribusi investigasi statistik  $r^2$ .

$$
P[\chi^2 \langle \chi^2_{\beta 1}] = \beta_1; \ 0 \langle \beta_1 \langle 1
$$

#### **Pendeteksian kesalahan algoritma Filter Kalman**

Perhatikan ekspresi persamaan berikut:

$$
P[\chi^2 \langle \chi^2_{\beta 2}] = \beta_2; \ 0 \langle \beta_2 \langle 1
$$

Apabila,

2 2 2 *<sup>i</sup>* ≤ <sup>χ</sup> <sup>β</sup> *r* :Filter Kalman masih bekerja normal. 2 2 2 *<sup>i</sup>* ≥ <sup>χ</sup> <sup>β</sup> *r* : kesalahan yang terjadi pada program.

Pada Gambar 5 terlihat kurva daerah kemungkinan Filter Kalman saat bekerja, merupakan fungsi densitas dari distribusi  $\chi^2$  dengan n = 4 derajat kebebasan, limit kepercayaan komputasional β<sub>1</sub> = 1-  $\alpha$ <sub>1</sub> = 0.2 dan  $β<sub>2</sub> = 1 - α<sub>2</sub> = 0.95$  dimana α<sub>2</sub> merupakan tingkat kepercayaan paling tinggi.

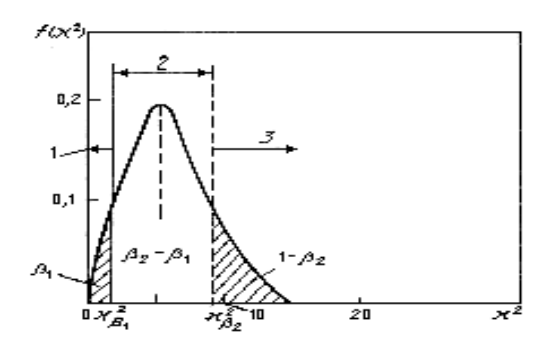

Gambar 5 Kurva faktor kemungkinan (*probability*) dari Filter *Kalman* saat bekerja.

dimana,

Daerah 1 : operasi berhenti,

Daerah 2 : observasi,

Daerah 3 : pendeteksian kesalahan

Gambar 5 tersebut di atas merupakan manifestasi dari

persamaan berikut ini:

$$
\beta_1 = \int_0^{x_{\beta 1}^2} f(\chi^2) d\chi^2
$$
  

$$
\beta_2 = \int_0^{x_{\beta 2}^2} f(\chi^2) d\chi^2
$$
  

$$
\beta_2 - \beta_1 = \int_{x_{\beta 1}^2}^{x_{\beta 2}^2} f(\chi^2) d\chi^2
$$

Komputasional pada matriks covariance merupakan penyebaran antara dua estimasi yang diperhitungkan. Perhatikan bentuk persamaan linier sebagai berikut,

$$
y_i = x_i^T \theta
$$
  

$$
i = \overline{1, n}
$$

dimana,

$$
x_i^T = [1, p_i, p_i^2, p_i^m]:
$$
 vektor dari variabel input

 $\theta^T = [a_0, a_1, a_2, \dots, a_m]$ : vector dari parameter unknown sebagai parameter yang akan diestimasi. Sinyal output dari  $y_i$  diukur oleh peralatan instrumentasi Lab View.

$$
z_i = y_i + h_i
$$

Apabila, plant mempunyai persamaan diferensial orde 2, maka

$$
\hat{y}(t) = -a_1 y(t-1) - a_2 y(t-2) + b_0 u(t-1)
$$

Perhatikan persamaan:

$$
x = Ax + Bu
$$

 $y = Cx$ 

Maka, proses identifikasi menggunakan Kalman Filter, adalah

$$
\hat{\mathbf{y}}(t) = \hat{\boldsymbol{\theta}}.\hat{\boldsymbol{\psi}}
$$

$$
= \begin{bmatrix} a \\ b \end{bmatrix} \begin{bmatrix} y(i-1) & u(t-1) \\ y(i-2) & u(t-2) \end{bmatrix}
$$

Sehingga,

$$
\hat{\theta} = \hat{P}\psi^T.\hat{y}
$$

Atau,

$$
\hat{\boldsymbol{\theta}} = [\boldsymbol{\psi}^T.\boldsymbol{\psi}]^{-1}.\boldsymbol{\psi}^T.\hat{\boldsymbol{y}}
$$

# **Proses estimasi menggunakan algoritma Filter Kalman**

Kalman filter awalnya digunakan untuk estimasi state x pada time discrete controlled process yang diatur oleh persamaan diffrensial linear:

$$
x_{k+1} = \quad A_k \; x_k + B \; u_k + v_k
$$

dimana,

A dan B adalah matrix, u input yang berfungsi sebagai kendali, dan **v** derau proses. Derau ini secara statistis juga bersifat tak gayut satu sama lain, terdistribusi normal, dengan nilai rata-rata nol dan kovarians Q=cov(u<sub>k</sub>). Dengan perkataan lain,  $v \sim N(0,Q_k)$ .

Jika  $P_k = cov(x_k)$ , maka operasi kovarians persamaan di atas hasilnya adalah

$$
P_k = A_k P_{k-1} A_k^T + Q_k
$$

Nilai z yang ditampilkan oleh sebuah alat ukur yang mempunyai dua komponen, yaitu **x** yang memang harus diukur dan nilai lain w yang datang ke dalam alat ukur itu sebagai gangguan/derau pengukuran. Secara matematis z merupakan kombinasi linear dari x dan w:

 $z_k = H_k x_k + w_k$ 

Derau atau gangguan **w**k pada umumnya disepakati memiliki sifat statistis tak gayut satu sama lain, terdistribusi normal dengan nilai rata-rata nol dan memiliki matrix kovarians  $R_k = cov(w_k)$ . Secara singkat biasanya ditulis  $w_k \sim N(0, R_k)$ . Operasi kovarians atas persamaan ini menghasilkan:

$$
\mathbf{S}_k = \mathbf{P}_k \mathbf{H}_k \mathbf{P}_k^{\mathsf{T}} + \mathbf{R}_k
$$

dimana,

 $P_k = cov(x_k) = kovarians vector keadaan, dan$  $S_k = cov(z_k) = kovarians$  (data) pengukuran

Penggunaan Filter Kalman dalam aspek praktikal menggunakan sinyal input PRBS seperti diperlihatkan oleh Gambar 6 [3].

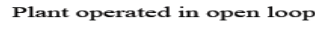

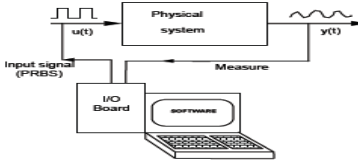

Plant directly excited by a PRBS signal

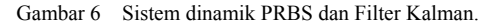

# **ANALISIS DATA**

# **Penggunaan Filter Kalman pada model sistem dinamik motor DC**

Proses identifikasi dari seperangkat motor DC di laboratorium menggunakan Lab View. Hal ini sebagai cara menentukan persamaan dari orde 2 untuk  $n_a$ ,  $n_b$ dan d (time delay) dari sistem dinamik motor DC. Pemilihan data dalam bentuk grafik respons waktu (t) sebagai output, maka perlu diperhatikan besarnya frekuensi sampling, f<sub>s</sub>. Hasil pengukuran 999 data praktikum dengan faktor noise seperti terlihat pada Gambar 7.

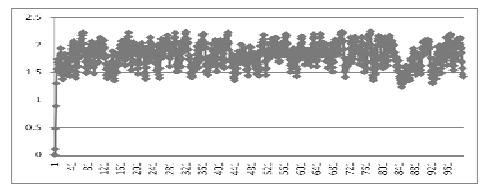

Gambar 7 Data Output, respons waktu (t) orde 2 dari pengukuran LabView

Fungsi input dari PRBS merupakan sinyal sequential dengan bentuk pulsa rectangular sebanyak 49 data. Data digital atau pengkodean dengan 0 dan 1 sebagai bilangan binary digunakan pada bagian input ini. Ambil 49 data saja sebagai input seperti pada Gambar 8.

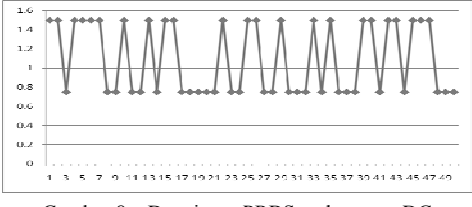

Gambar 8 Data input PRBS pada motor DC

Respons output sebagai fungsi (t) dengan input PRBS pada motor DC yang diberi beban dengan setting di angka nomor **9** sebagai output transient dan steady state dengan 49 data yang diseleksi. Output transient dan steady state seperti pada Gambar 9.

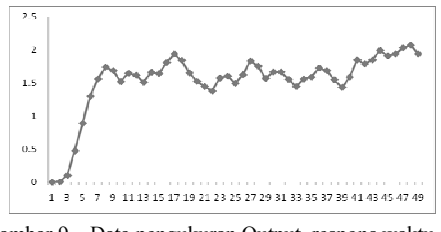

Gambar 9 Data pengukuran Output, respons waktu (t) persamaan orde 2[3].

Apabila, plant mempunyai persamaan diferensial Orde 2, maka:

$$
\hat{y}(t) = -a_1 y(t-1) - a_2 y(t-2) + b_0 u(t-1)
$$

Maka, pada Gambar 7 merupakan manifestasi dari persamaan:

$$
\begin{aligned}\n x &= Ax + Bu \\
y &= Cx\n \end{aligned}
$$

Maka, proses identifikasi menggunakan Filter Kalman, adalah:

$$
\hat{y}(t) = \hat{\theta} \cdot \hat{\psi}
$$
\n
$$
= \begin{bmatrix} a \\ b \end{bmatrix} \begin{bmatrix} y(i-1) & u(t-1) \\ y(i-2) & u(t-2) \end{bmatrix}
$$
\nSehingga,

\n
$$
\hat{\theta} = \hat{P}\psi^T \cdot \hat{y}
$$

Atau,

$$
\hat{\boldsymbol{\theta}} = [\boldsymbol{\psi}^T.\boldsymbol{\psi}]^{-1}.\boldsymbol{\psi}^T.\hat{\boldsymbol{y}}
$$

Berdasarkan Tabel 1, jika dikelompokkan data dari 0 sampai dengan 48; maka diperoleh persamaan matriks dari no.  $(0 - 6)$ ;  $(7 - 13)$ ;  $(14 - 20)$ ;  $(21 - 27)$ ;  $(28 -$ 34);  $(35 - 41)$  dan  $(42 - 48)$  dalam beberapa kelompok. Data yang diambil mempunyai 7 kelompok data. Contoh pengambilan data:

$$
\hat{y} = \begin{bmatrix} y(3) \\ y(4) \\ y(5) \end{bmatrix} = \begin{bmatrix} 0.474 \\ 0.889 \\ 1.299 \end{bmatrix}
$$
  
\n
$$
\psi = \begin{bmatrix} y(2) & y(1) & u(2) \\ y(3) & y(2) & u(3) \\ y(4) & y(3) & u(4) \end{bmatrix} = \begin{bmatrix} 0.103 & 0.005 & 0.75 \\ 0.474 & 0.103 & 1.5 \\ 0.889 & 0.474 & 1.5 \end{bmatrix}
$$

Hasil dari perhitungan dengan menggunakan MATLAB. Harga rata-rata yang diperoleh dari 7 kelompok data tersebut adalah:

```
a_{1 \text{ rata-rata}} =(1.3985 - 0.138 + 0.0 + 0.0 + 0.0 + 0.0 + 0.0) / 7 = 0.18007
```
 $a_{2 \text{ rata-rata}} =$  $(-0.6448+0.1360+0.0+0.0+0.0+0.0+0.0+0.0)/7=0.07268$ 

 $b_{0 \text{ rata-rata}} =$  $(0.2120+1.000+1.000+1.000+1.000+1.000+1.000)/7=$ 0.88740

Hasil perhitungan koefisien a1, a2 dan b0 dari persamaan matematik orde-2 menggunakan algoritma ARMAX menggunakan beban nomor 9 pada motor DC seperti terlihat pada Gambar 10.

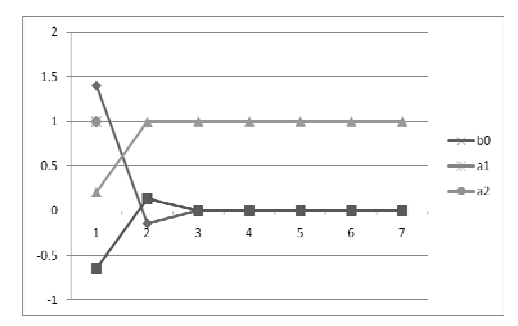

Gambar 10 Hasil perhitungan koefisien a1, a2 dan b0 sebagai fungsi (t) menggunakan algoritma ARMAX.

## **Hasil perhitungan menggunakan algoritma Filter Kalman di MATLAB**

Terdapat perbedaan antara parameter yang diestimasi dengan data simulasi. Hal ini disebabkan adanya time lag, noise dan kelembaman dari sistem pembebanan motor DC. Time lag, noise dan kelembaman yang terjadi pada sistem motor DC diperlihatkan oleh kurva error. Kurva hasil perhitungan algoritma Filter Kalman yang merupakan estimasi data pengukuran dan simulasi diperlihatkan oleh Gambar 11 yang merupakan persamaan diferensial orde 2 dari motor DC dengan menggunakan program MATLAB.

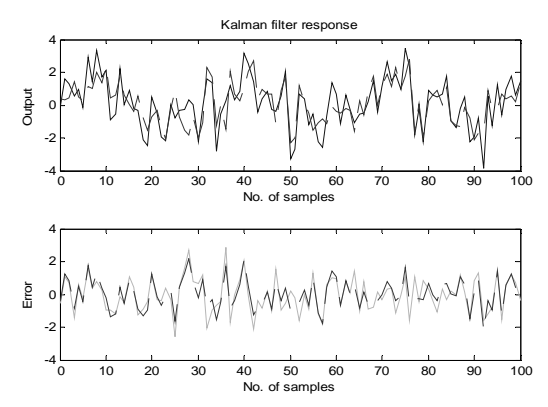

Gambar 11 Hasil perhitungan estimasi dan data pengukuran.

Pada Gambar 12 terlihat penggunaan motor DC pada sistem propulsi Remote Control (RC) pesawat udara jenis amphibian.

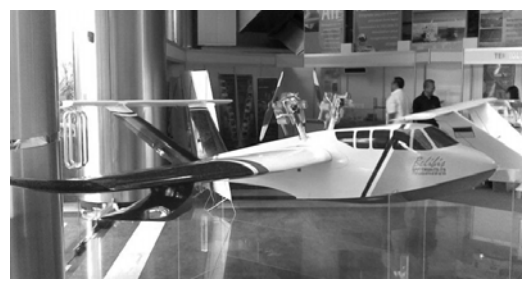

Gambar 12 RC model pesawat udara amphibian

## **KESIMPULAN**

Terdapat beberapa kesimpulan yang dapat ditarik dari eksperimen motor DC menggunakan metodologi Lab View sebagai system control sebagai berikut:

• Terlihat adanya perbedaan antara simulasi data dengan estimasi dari data pengukuran menggunakan algoritma Filter Kalman.

Terlihat respons output orde 2 yang dihasilkan oleh proses estimasi menggunakan algoritma Filter Kalman adalah tidak smooth. Hal ini disebabkan adanya time delay, lag dan noise dari rangkaian sistem motor DC dari bagian awal sampai akhir sistem pada saat eksperimen dilaksanakan.

Untuk mengetahui solusi identifikasi parameter aerodinamika pesawat udara yang mempunyai persamaan diferensial orde tinggi, maka perlu melakukan penguraian dalam respons waktu (t) terhadap parameter atau state variable yang diseleksi dan data pengukuran sistem sensor peralatan instrumentasi yang dipasang pada sumbu koordinat pesawat udara tersebut.

## **DAFTAR PUSTAKA**

- Zoran Vukic, Ljubomir Kuljaca, Dali Donlagic, Sejid Tesnjak, *Non Linear Control Systems*, Printed in the United States of America, New York, 2003.
- Chingiz Hajiyev, *Stopping of algorithms and faults detection in Kalman Filter application*, Istanbul Technical University, Turkey, proceeding of the 7 th. Mediterranean Conference on Control and Automation (MED99), Haifa, June, 28-30, 1999.
- Ari Santoso, *Catatan Kuliah Estimasi Parameter*, Departemen Teknik Elektro, Fakultas Teknik, Institut Teknologi Sepuluh Nopember, ITS, Surabaya, 2011.
- S. B. Bozic, *Digital and Kalman Filtering*, 2 nd. Edition, University of Birmingham, Great Britain, 1979, Second Edition, 1994.
- Ioan Dore Landau, *System Identification and Control Design*, Prentice Hall, New Jersey, USA, 1990.
- S. Syamsuar, R. Wibawaningrum, H. Makarim, *Cara kerja dan penggunaan Motor Direct Current (DC) pada Kapal Selam*, hal. 509-523, Jurnal Warta Penelitian, Kementerian Perhubungan, Badan Penelitian dan Pengembangan, ISSN. 0852-1824, Volume 23, Nomor 5, Jakarta, Mei 2011.
- S. Syamsuar, Progress Report pada program S3, Jurusan Teknik Sistem dan Pengaturan Kelautan, Fakultas Teknologi Kelautan, Institut Teknologi Sepuluh Nopember, ITS, Surabaya, 2011.